## SAP ABAP table /SAPSLL/LEGSST {SLL: Status of Statistics}

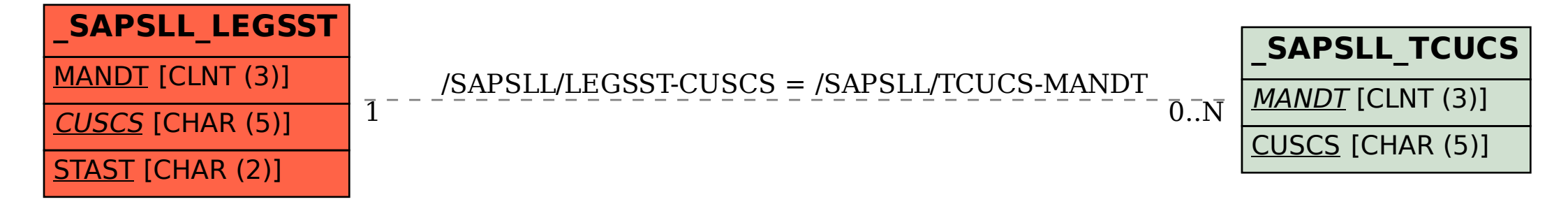